# Vektorrechnung

Wolfgang Kippels

18. Oktober 2018

# Inhaltsverzeichnis

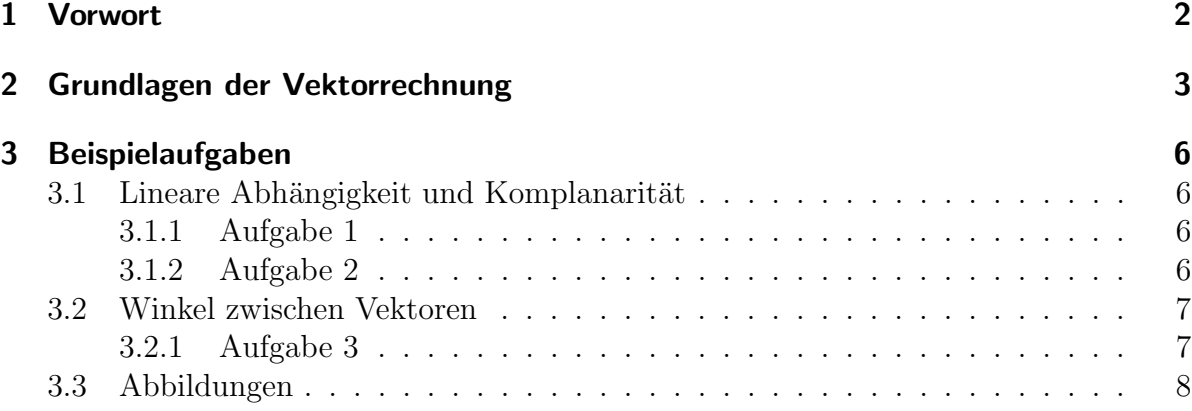

# <span id="page-1-0"></span>1 Vorwort

Diese und ähnliche Anleitungen zu erstellen erfordert sehr viel Zeit und Mühe. Trotzdem stelle ich alles kostenfrei der Allgemeinheit zur Verfugung. Wenn Sie diese Datei hilfreich ¨ finden, dann bitte ich Sie um Erfullung des nachfolgend beschriebenen ¨ " Generationenvertrages":

Wenn Sie später einmal Ihre Ausbildungsphase beendet haben und im Beruf stehen (oder auch noch danach), geben Sie bitte Ihr Wissen in geeigneter Form an die nachfolgende Generation weiter.

Wenn Sie mir eine Freude machen wollen, dann schreiben Sie mir bitte eine kleine Email an die folgende Adresse w.kippels@dokom.net

Vielen Dank!

## <span id="page-2-0"></span>2 Grundlagen der Vektorrechnung

Ein Vektor  $\vec{a}$  ist eine geordnete Liste von n Zahlen. Die Anzahl n dieser Zahlen wird als Dimension des Vektors bezeichnet. Schreibweise:

$$
\vec{a} = \begin{pmatrix} a_1 \\ a_2 \\ \vdots \\ a_n \end{pmatrix} \qquad \qquad \vec{a} \in \mathbb{R}^n
$$

den dann meist mit griechischen Buchstaben wie  $\lambda$ ,  $\mu$  und  $\nu$  bezeichnet. Normale" Reelle Zahlen nennt man im Zusammenhang mit Vektoren Skalare. Sie wer-

Von besonderer Bedeutung sind zwei- und dreidimensionale Vektoren. Sie können als Pfeile in der Ebene bzw. im Raum dargestellt werden.

Im  $\mathbb{R}^n$  sind folgende **Rechenregeln** definiert:

Addition: 
$$
\begin{pmatrix} a_1 \\ a_2 \\ \vdots \\ a_n \end{pmatrix} + \begin{pmatrix} b_1 \\ b_2 \\ \vdots \\ b_n \end{pmatrix} = \begin{pmatrix} a_1 + b_1 \\ a_2 + b_2 \\ \vdots \\ a_n + b_n \end{pmatrix}
$$
Multiplikation mit einem Skalar: 
$$
\lambda \cdot \begin{pmatrix} a_1 \\ a_2 \\ \vdots \\ a_n \end{pmatrix} = \begin{pmatrix} \lambda \cdot a_1 \\ \lambda \cdot a_2 \\ \vdots \\ \lambda \cdot a_n \end{pmatrix}
$$
Skalarprodukt zweier Vektoren: 
$$
\begin{pmatrix} a_1 \\ a_2 \\ \vdots \\ a_n \end{pmatrix} \cdot \begin{pmatrix} b_1 \\ b_2 \\ \vdots \\ b_n \end{pmatrix} = a_1 \cdot b_1 + a_2 \cdot b_2 + \ldots + a_n \cdot b_n
$$

Abgeleitet von der Darstellung eines Vektors als Pfeil im Raum ist der **Betrag**  $|\vec{a}|$  eines Vektors definiert.

$$
\text{Betrag von } \vec{a}: \quad \vec{a} = \begin{pmatrix} a_1 \\ a_2 \\ \vdots \\ a_n \end{pmatrix} \quad \Rightarrow \quad |\vec{a}| = \sqrt{a_1^2 + a_2^2 + \ldots + a_n^2}
$$

Die Richtung dieses Pfeiles wird durch den *Einheitsvektor*  $\vec{e}_a$  angegeben. Er hat die Länge 1.

Einheitsvektor von 
$$
\vec{a}
$$
:  $\vec{e}_a = \frac{\vec{a}}{|\vec{a}|}$ 

Sind die Einheitsvektoren  $\vec{e}_a$  und  $\vec{e}_b$  zweier Vektoren  $\vec{a}$  und  $\vec{b}$  gleich, dann haben diese die gleiche Richtung.

Ein Sonderfall ist der Nullvektor. Das ist ein Vektor, dessen Komponenten alle 0 sind. Er hat den Betrag 0. Da man durch 0 nicht teilen kann, hat er keine Richtung.

$$
\vec{0} = \begin{pmatrix} 0 \\ 0 \\ \vdots \\ 0 \end{pmatrix}
$$

Als Sonderfall ist noch das Vektorprodukt definiert. Manchmal wird es auch Kreuzprodukt genannt. Aber Achtung: Dieses Vektorprodukt gibt es nicht allgemein  $\boldsymbol{i}$ m  $\mathbb{R}^n$ , sondern ausschließlich im  $\mathbb{R}^3$ !

$$
\text{Vektorproduct:} \quad \begin{pmatrix} a_1 \\ a_2 \\ a_3 \end{pmatrix} \times \begin{pmatrix} b_1 \\ b_2 \\ b_3 \end{pmatrix} = \begin{pmatrix} a_2 \cdot b_3 - a_3 \cdot b_2 \\ a_3 \cdot b_1 - a_1 \cdot b_3 \\ a_1 \cdot b_2 - a_2 \cdot b_1 \end{pmatrix}
$$

Zu erwähnen ist noch, dass der Ergebnisvektor – nennen wir ihn  $\vec{c}$  – sowohl senkrecht auf  $\vec{a}$  als auch senkrecht auf  $\vec{b}$  steht. Das kann man so schreiben:

$$
\vec{c}\bot \vec{a}\quad\wedge\quad \vec{c}\bot \vec{b}
$$

Eine andere bemerkenswerte Eigenschaft des Kreuzproduktes findet sich als geometrische Deutung. Betrachten wir die Ebene, die die Vektoren  $\vec{a}$  und  $\vec{b}$  aufspannen. Ergänzt man die Pfeile zu einem Parallelogramm, wie nebenstehend dargestellt, dann ist der Betrag des Kreuzproduktes gleich der gelb dargestellten Fläche dieses Parallelogramms in dieser Ebene.

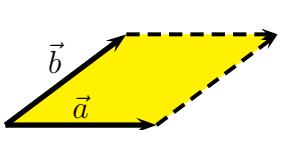

Weiterhin gibt es noch die Begriffe Lineare Abhängigkeit und Komplanarität. Die zugehörigen Definitionen lauten:

- Zwei Vektoren  $\vec{a}$  und  $\vec{b}$  heißen *linear abhängig*  $\Leftrightarrow \lambda \cdot \vec{a} = \vec{b}$ .
- Drei Vektoren  $\vec{a}, \vec{b}$  und  $\vec{c}$  heißen **komplanar**  $\Rightarrow \lambda \cdot \vec{a} + \mu \cdot \vec{b} = \vec{c}$ .

Die geometrische Bedeutung von linearer Abhängigkeit und Komplanarität kann man sich so vorstellen:

- Linear abhängige Vektoren verlaufen parallel.
- Komplanare Vektoren befinden sich in einer gemeinsamen Ebene.

Aus diesen Definitionen ergeben sich folgende Lehrsätze:

$$
\vec{a} \cdot \vec{b} = |\vec{a}| \cdot |\vec{b}| \cdot \cos \angle \vec{a} \vec{b}
$$
  

$$
\vec{a} \cdot \vec{b} = 0 \iff \vec{a} \text{ steht senkrecht auf } \vec{b} \text{ (kurz: } \vec{a} \perp \vec{b})
$$
  

$$
\vec{a} \times \vec{b} = \vec{c} \implies \vec{a} \perp \vec{c} \wedge \vec{b} \perp \vec{c}
$$
  

$$
\vec{a} \times \vec{b} = \vec{0} \implies \vec{a} = \lambda \cdot \vec{b} \text{ (}\vec{a} \text{ und } \vec{b} \text{ sind linear abhängig.)}
$$

Lineare Abhängigkeit im  $\mathbb{R}^2$  und Komplanarität  $\mathbb{R}^3$  lässt sich am einfachsten mit Hilfe einer Determinante<sup>[1](#page-4-0)</sup> überprüfen. Ich bilde die Determinante aus den beiden (bei Überprüfung auf Lineare Abhängigkeit) oder den drei (bei Überprüfung auf Komplanarität) Vektoren. Für Lineare Abhängigkeit gilt:

 $\det(\vec{a}, \vec{b}) = 0 \Leftrightarrow$  Die Vektoren  $\vec{a}$  und  $\vec{b}$  sind linear abhängig.

Für Komplanarität gilt:

 $\det(\vec{a}, \vec{b}, \vec{c}) = 0 \Leftrightarrow$  Die Vektoren  $\vec{a}, \vec{b}$  und  $\vec{c}$  sind komplanar.

<span id="page-4-0"></span><sup>1</sup>Einzelheiten zu Determinanten finden sie hier: <http://www.dk4ek.de/lib/exe/fetch.php/det.pdf>

# <span id="page-5-0"></span>3 Beispielaufgaben

#### <span id="page-5-1"></span>3.1 Lineare Abhängigkeit und Komplanarität

#### <span id="page-5-2"></span>3.1.1 Aufgabe 1

Sind die Vektoren  $\vec{a}$  und  $\vec{b}$  linear unabhängig?

$$
\vec{a} = \begin{pmatrix} 12 \\ -8 \end{pmatrix} \qquad \vec{b} = \begin{pmatrix} -9 \\ 6 \end{pmatrix}
$$

Die Vektoren liegen im  $\mathbb{R}^2$ . Daher kann ich die Prüfung mit einer Determinante durchführen.  $\overline{1}$ 

$$
\det(\vec{a}, \vec{b}) = \begin{vmatrix} 12 & -9 \\ -8 & 6 \end{vmatrix} = 12 \cdot 6 - (-8) \cdot (-9) = 72 - 72 = 0
$$

Die Determinante ist 0 ⇒ die Vektoren  $\vec{a}$  und  $\vec{b}$  sind linear abhängig.

#### <span id="page-5-3"></span>3.1.2 Aufgabe 2

Sind die Vektoren  $\vec{a}, \, \vec{b}$  und  $\vec{c}$  komplanar?

$$
\vec{a} = \begin{pmatrix} 4 \\ -5 \\ 7 \end{pmatrix} \qquad \vec{b} = \begin{pmatrix} -6 \\ 2 \\ 3 \end{pmatrix} \qquad \vec{c} = \begin{pmatrix} 2 \\ -3 \\ 3 \end{pmatrix}
$$

Die Vektoren liegen im  $\mathbb{R}^3$ . Daher kann ich die Prüfung mit einer Determinante durchführen.

$$
\det(\vec{a}, \vec{b}, \vec{c}) = \begin{vmatrix} 4 & -6 & 2 \\ -5 & 2 & -3 \\ 7 & 3 & 3 \end{vmatrix}
$$

Die Determinante löse ich mit Hilfe des Satzes von Sarrus<sup>[2](#page-5-4)</sup> auf. Dazu schreibe ich die ersten beiden Spalten als Hilfe dahinter.

$$
\begin{vmatrix} 4 & -6 & 2 \ -5 & 2 & -3 \ 7 & 3 & 3 \ \end{vmatrix} \xrightarrow{4} \begin{vmatrix} -5 & 2 \ -5 & 2 \ 7 & 3 & 3 \ \end{vmatrix} = 4 \cdot 2 \cdot 3 + (-6) \cdot (-3) \cdot 7 + 2 \cdot (-5) \cdot 3 \dots
$$

$$
\begin{aligned} \dots -7 \cdot 2 \cdot 2 - 3 \cdot (-3) \cdot 4 - 3 \cdot (-5) \cdot (-6) \\ &= 24 + 126 - 30 - 28 + 36 - 90 \\ &= 28 \end{aligned}
$$

Die Determinante ist  $\neq 0 \Rightarrow$  die Vektoren  $\vec{a}, \vec{b}$  und  $\vec{c}$  sind nicht komplanar.

<span id="page-5-4"></span><sup>2</sup>Weiteres zum Satz von Sarrus finden sie hier: <http://www.dk4ek.de/lib/exe/fetch.php/det.pdf>

### <span id="page-6-0"></span>3.2 Winkel zwischen Vektoren

#### <span id="page-6-1"></span>3.2.1 Aufgabe 3

Berechnen Sie den Winkel  $\varphi$  zwischen den Vektoren  $\vec{a}$  und  $\vec{b}$ !

$$
\vec{a} = \begin{pmatrix} 3 \\ -4 \\ 12 \end{pmatrix} \qquad \vec{b} = \begin{pmatrix} -24 \\ 8 \\ 6 \end{pmatrix}
$$

Zur Berechnung verwende ich die Formel:

$$
\vec{a} \cdot \vec{b} = |\vec{a}| \cdot |\vec{b}| \cdot \cos \angle \vec{a} \vec{b}
$$

Die Formel muss nach  $\varphi = \angle \vec{a} \vec{b}$  umgestellt werden.

$$
\vec{a} \cdot \vec{b} = |\vec{a}| \cdot |\vec{b}| \cdot \cos \varphi
$$

$$
\cos \varphi = \frac{\vec{a} \cdot \vec{b}}{|\vec{a}| \cdot |\vec{b}|}
$$

$$
\varphi = \arccos \frac{\vec{a} \cdot \vec{b}}{|\vec{a}| \cdot |\vec{b}|}
$$

Vor dem Einsetzen der Werte rechne ich die Bestandteile der Formel separat aus.

$$
\vec{a} \cdot \vec{b} = a_1 \cdot b_1 + a_2 \cdot b_2 + a_3 \cdot b_3 = 3 \cdot (-24) + (-4) \cdot 8 + 12 \cdot 6 = -72 - 32 + 72 = -32
$$

$$
|\vec{a}| = \sqrt{a_1^2 + a_2^2 + a_3^2} = \sqrt{3^2 + (-4)^2 + 12^2} = \sqrt{9 + 16 + 144} = \sqrt{169} = 13
$$

$$
|\vec{b}| = \sqrt{b_1^2 + b_2^2 + b_3^2} = \sqrt{(-24)^2 + 8^2 + 6^2} = \sqrt{576 + 64 + 36} = \sqrt{676} = 26
$$

Diese Werte werden jetzt eingesetzt.

$$
\varphi = \arccos \frac{\vec{a} \cdot \vec{b}}{|\vec{a}| \cdot |\vec{b}|} \n= \arccos \frac{-32}{13 \cdot 26} \n= \arccos \left(-\frac{32}{338}\right) \n\varphi \approx 95,43^{\circ}
$$

#### <span id="page-7-0"></span>3.3 Abbildungen

Will man einen Körper im Raum darstellen, dann kann man seine Eckpunkte als Vektoren im R 3 interpretieren. Ein Beispiel:

Gegeben sei ein Spat<sup>[3](#page-7-1)</sup> (auch Parallelepiped genannt) mit  $\det$  Kantenvektoren  $\vec{a}, \vec{b}$  und  $\vec{c}$ . Seine 8 Eckpunkte bezeichnen wir mit den Buchstaben A bis H. Liegt einer dieser Eckpunkte an einem Koordinatensystem fest, dann ergeben sich die anderen Eckpunkte durch Addition oder Subtraktion mit den Kantenvektoren  $\vec{a}, \vec{b}$  und  $\vec{c}$ . Man kann nun jedem Eckpunkt einen sogenannten Ortsvektor zuordnen. Er beginnt im Koordinatenursprung und endet an dem jeweiligen Punkt. Ich benenne diese Ortsvektoren nach den jeweiligen Endpunkten  $\vec{A}$  bis  $\vec{H}$ .

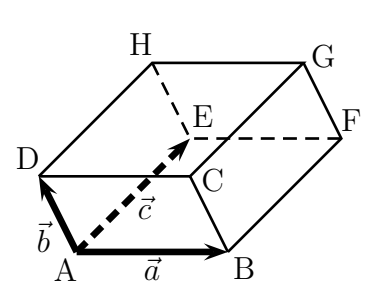

Die Kantenvektoren sind:  $\vec{a} = \vec{AB}, \vec{b} = \vec{AD}$  und  $\vec{c} = \vec{AE}$ . Mit  $\vec{AB}$  ist der Vektor gemeint, der bei  $A$  anfängt und bei  $B$  endet. Für die anderen Vektoren gilt sinngemäß das gleiche. Wenn nun beispielsweise der Ortsvektor  $\vec{A}$  bekannt ist, können alle anderen Ortsvektoren damit bestimmt werden.

$$
\begin{array}{rcl}\n\vec{B} & = & \vec{A} + \vec{a} \\
\vec{C} & = & \vec{A} + \vec{a} + \vec{b} \\
\vec{D} & = & \vec{A} + \vec{b} \\
\vec{E} & = & \vec{A} + \vec{c} \\
\vec{F} & = & \vec{A} + \vec{c} + \vec{a} \\
\vec{G} & = & \vec{A} + \vec{c} + \vec{a} + \vec{b} \\
\vec{H} & = & \vec{A} + \vec{c} + \vec{b}\n\end{array}
$$

Nehmen wir nun an, der dreidimensionale Körper soll zweidimensional abgebildet werden (sprich: der räumliche Körper soll in einer Zeichenebene perspektivisch gezeichnet werden). Man spricht dann von einer Abbildung des  $\mathbb{R}^3$  auf den  $\mathbb{R}^2$ . Dazu benötigt man eine *Zuordnungsvorschrift*. Wenn wir den Vektor  $\vec{P} \in \mathbb{R}^3$  auf den Vektor  $\vec{Q} \in \mathbb{R}^2$  abbilden wollen, könnte die Zuordnungsvorschrift beispielsweise so aussehen:

$$
\vec{P} = \begin{pmatrix} p_1 \\ p_2 \\ p_3 \end{pmatrix}
$$

$$
\vec{Q} = \begin{pmatrix} q_1 \\ q_2 \end{pmatrix}
$$

$$
q_1 = p_1 + 0, 4 \cdot p_3
$$

$$
q_2 = p_2 + 0, 4 \cdot p_3
$$

<span id="page-7-1"></span><sup>&</sup>lt;sup>3</sup>Ein Spat ist ein Körper, dessen Seiten aus Parallelogrammen bestehen. Je vier Kanten sind parallel.

Ein Beispiel dazu:

$$
\vec{a} = \begin{pmatrix} 2 \\ 3 \\ 5 \end{pmatrix} \quad \vec{b} = \begin{pmatrix} 4 \\ -2 \\ 3 \end{pmatrix} \quad \vec{c} = \begin{pmatrix} -3 \\ 5 \\ -1 \end{pmatrix} \quad \vec{A} = \begin{pmatrix} 4 \\ 5 \\ 6 \end{pmatrix}
$$

Die Vektoren  $\vec{a}, \vec{b}$  und  $\vec{c}$  sind die Kantenvektoren eines Spates.  $\vec{A}$  ist der Ortsvektor des Eckpunktes A des Spates. Zu bestimmen sind alle anderen Ortsvektoren  $\vec{B}~{\rm bis}~\vec{H}~{\rm sowie}$ die dazu gehörenden zweidimensionalen Abbildungen  $\vec{A}^*$  bis  $\vec{H}^*.$ 

Berechnen wir zunächst die Ortsvektoren $\vec{B}$  bis  $\vec{H}.$ 

$$
\vec{B} = \vec{A} + \vec{a} = \begin{pmatrix} 4 \\ 5 \\ 6 \end{pmatrix} + \begin{pmatrix} 2 \\ 3 \\ 5 \end{pmatrix} = \begin{pmatrix} 6 \\ 8 \\ 11 \end{pmatrix}
$$
\n
$$
\vec{C} = \vec{A} + \vec{a} + \vec{b} = \begin{pmatrix} 4 \\ 5 \\ 6 \end{pmatrix} + \begin{pmatrix} 2 \\ 3 \\ 5 \end{pmatrix} + \begin{pmatrix} 4 \\ -2 \\ 3 \end{pmatrix} = \begin{pmatrix} 10 \\ 6 \\ 14 \end{pmatrix}
$$
\n
$$
\vec{D} = \vec{A} + \vec{b} = \begin{pmatrix} 4 \\ 5 \\ 6 \end{pmatrix} + \begin{pmatrix} 4 \\ -2 \\ 3 \end{pmatrix} = \begin{pmatrix} 8 \\ 3 \\ 9 \end{pmatrix}
$$
\n
$$
\vec{E} = \vec{A} + \vec{c} = \begin{pmatrix} 4 \\ 5 \\ 6 \end{pmatrix} + \begin{pmatrix} -3 \\ 5 \\ -1 \end{pmatrix} = \begin{pmatrix} 1 \\ 10 \\ 5 \end{pmatrix}
$$
\n
$$
\vec{F} = \vec{A} + \vec{c} + \vec{a} = \begin{pmatrix} 4 \\ 5 \\ 6 \end{pmatrix} + \begin{pmatrix} -3 \\ 5 \\ -1 \end{pmatrix} + \begin{pmatrix} 2 \\ 3 \\ 5 \end{pmatrix} = \begin{pmatrix} 3 \\ 13 \\ 10 \end{pmatrix}
$$
\n
$$
\vec{G} = \vec{A} + \vec{c} + \vec{a} + \vec{b} = \begin{pmatrix} 4 \\ 5 \\ 6 \end{pmatrix} + \begin{pmatrix} -3 \\ 5 \\ -1 \end{pmatrix} + \begin{pmatrix} 2 \\ 3 \\ 5 \end{pmatrix} + \begin{pmatrix} 4 \\ -2 \\ 3 \end{pmatrix} = \begin{pmatrix} 7 \\ 11 \\ 13 \end{pmatrix}
$$
\n
$$
\vec{H} = \vec{A} + \vec{c} + \vec{b} = \begin{pmatrix} 4 \\ 5 \\ 6 \end{pmatrix} + \begin{pmatrix} -3 \\ 5 \\ -1 \end{pmatrix} + \begin{pmatrix} 4 \\ -2 \\ 3 \end{pmatrix} = \begin{pmatrix} 5 \\ 8 \\ 8 \end{pmatrix}
$$

Daraus können wir nun die Abbildungsvektoren $\vec A^*$  bis  $\vec H^*$  berechnen.

$$
\vec{A}^* = \begin{pmatrix} A_1 + 0, 4A_3 \\ A_2 + 0, 4A_3 \end{pmatrix} = \begin{pmatrix} 4+0, 4\cdot 6 \\ 5+0, 4\cdot 6 \end{pmatrix} = \begin{pmatrix} 6, 4 \\ 7, 4 \end{pmatrix}
$$

$$
\vec{B}^* = \begin{pmatrix} B_1 + 0, 4B_3 \\ B_2 + 0, 4B_3 \end{pmatrix} = \begin{pmatrix} 6+0, 4\cdot 11 \\ 8+0, 4\cdot 11 \end{pmatrix} = \begin{pmatrix} 10, 4 \\ 12, 4 \end{pmatrix}
$$

$$
\vec{C}^* = \begin{pmatrix} C_1 + 0, 4C_3 \\ C_2 + 0, 4C_3 \end{pmatrix} = \begin{pmatrix} 10+0, 4\cdot 14 \\ 6+0, 4\cdot 14 \end{pmatrix} = \begin{pmatrix} 15, 6 \\ 11, 6 \end{pmatrix}
$$

$$
\vec{D}^* = \begin{pmatrix} D_1 + 0, 4D_3 \\ D_2 + 0, 4D_3 \end{pmatrix} = \begin{pmatrix} 8+0, 4\cdot 9 \\ 3+0, 4\cdot 9 \end{pmatrix} = \begin{pmatrix} 11, 6 \\ 12, 6 \end{pmatrix}
$$

$$
\vec{E}^* = \begin{pmatrix} E_1 + 0, 4E_3 \\ E_2 + 0, 4E_3 \end{pmatrix} = \begin{pmatrix} 1+0, 4\cdot 5 \\ 10+0, 4\cdot 5 \end{pmatrix} = \begin{pmatrix} 3 \\ 12 \end{pmatrix}
$$

$$
\vec{F}^* = \begin{pmatrix} F_1 + 0, 4F_3 \\ F_2 + 0, 4F_3 \end{pmatrix} = \begin{pmatrix} 3+0, 4\cdot 10 \\ 13+0, 4\cdot 10 \end{pmatrix} = \begin{pmatrix} 7 \\ 17 \end{pmatrix}
$$

$$
\vec{G}^* = \begin{pmatrix} G_1 + 0, 4G_3 \\ G_2 + 0, 4G_3 \end{pmatrix} = \begin{pmatrix} 7+0, 4\cdot 13 \\ 11+0, 4\cdot 13 \end{pmatrix} = \begin{pm
$$

 $\ddot{\text{U}}$ bungsaufgaben zu Vektoren finden Sie hier:

 $\label{thm:opt} \text{http://www.dk4ek.de/library/text.} \text{p}+ \text{http://www.dk4ek.de/library/text.}$